# **Corso di GARAGEBAND PREMIUM** *di Lorenzo Sebastiani*

# **-Programma-**

# **SEZIONE 1: CORSO GARAGEBAND**

*- Accordi - Metrica*

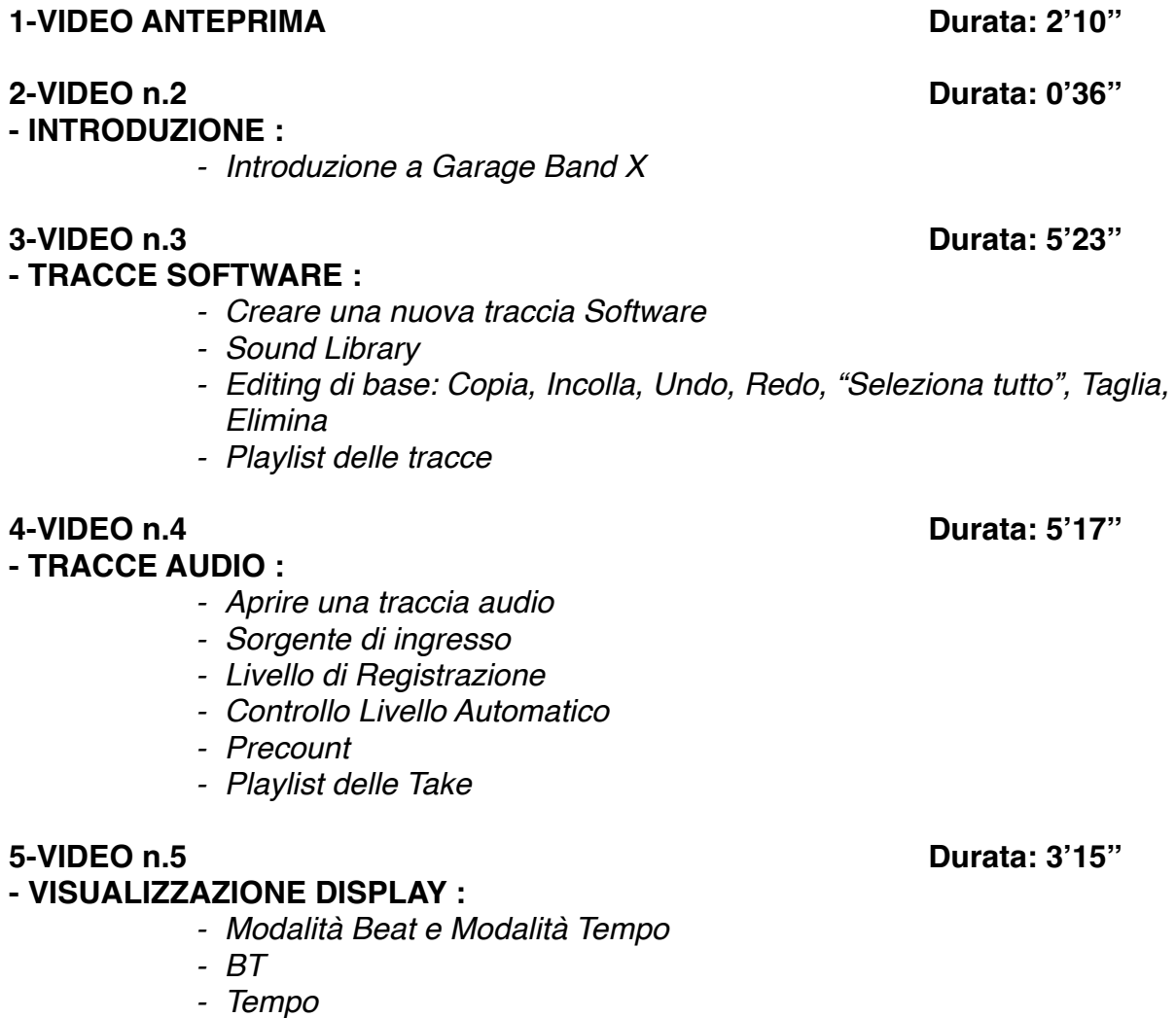

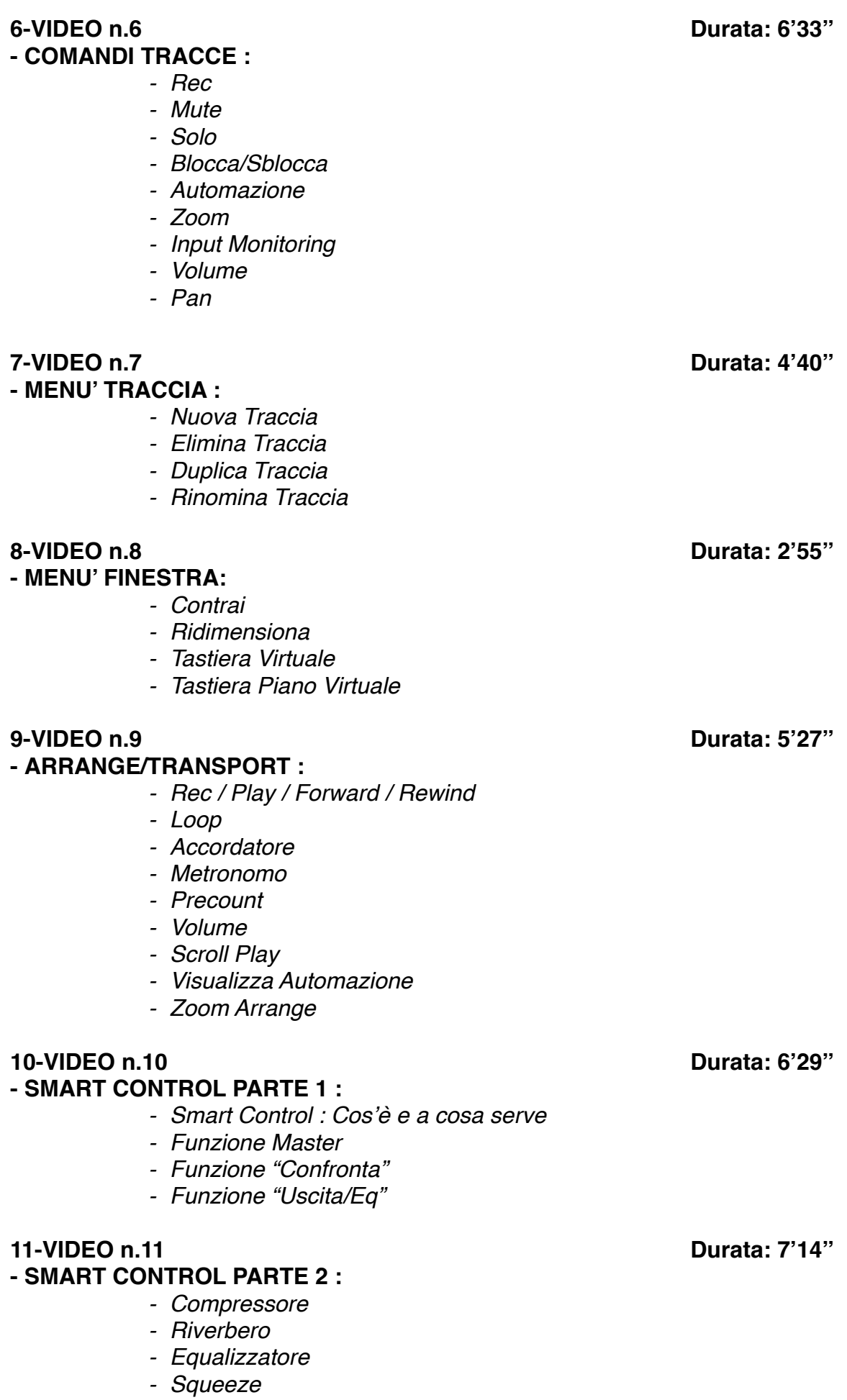

- *- Ambience*
- *- Delay*

#### **12-VIDEO n.12 Durata: 5'44''**

#### **- SMART CONTROL PARTE 3:**

- *- Smart Control Traccia Master*
- *- Squeeze*
- *- Bright*
- *- EQ*
- *- Compression*
- *- Limiter*

#### **13-VIDEO n.13 Durata: 8'56'' - SMART CONTROL TRACCE SOFTWARE PARTE 1 :**

- *- Panoramica Generale*
- *- Tone*
- *- Dynamics*
- *- Effetti: Delay, Ambience, Reverb*

#### **14-VIDEO n.14 Durata: 7'51''**

### - **SMART CONTROL TRACCE SOFTWARE PARTE 2 :**

- *- Inspector Smart Control*
- *- Arpeggiatore*
- *- Note order: up, down, up&down, outside in, random, as played - Rate*
- *- Octave Range*

#### **15-VIDEO n.15 Durata: 6'38''**

### **- SMART CONTROL - RIEPILOGO GENERALE :**

- *- Riepilogo generale sulle varie funzioni di "smart control"*
- *- Come effettare una traccia audio o software*
- *- Salvare e richiamare un settaggio*

#### **16-VIDEO n.16 Durata: 10'26''**

**- TRACCE DRUMMER :** 

- *- Cos'è e come funziona*
- *- Come creare una ritmica all'interno di un brano*

### **17-VIDEO n.17 Durata: 6'56''**

**- MENU' VISTA :** 

- *- Nascondi/Mostra LIBRERIA*
- *- Nascondi/Mostra SMART CONTROL*
- *- Nascondi/Mostra EDITOR (MIDI E AUDIO)*
- *- Nascondi/Mostra BLOCCO NOTE*
- *- Nascondi/Mostra APPLE LOOP*
- *- Nascondi/Mostra BROWSER MULTIMEDIALE*

#### **18-VIDEO n.18 Durata: 8'10''**

### **- EDITING TRACCE SOFTWARE/MIDI PARTE 1 :**

- *- Piano Roll/Score Edit*
- *- Partitura*

### **19-VIDEO n.19 Durata: 6'15''**

#### *-* **EDITING TRACCE SOFTWARE/MIDI PARTE 2 :**

- *- Quantizza*
- *- Potenza*
- *- Trasponi*
- *- Velocity*

### **20-VIDEO n.20 Durata: 9'36''** *-* **EDITING TRACCE SOFTWARE/MIDI PARTE 3 :**

- *- Controlli*
- *- Volume*
- *- Sustain*
- *- Pitch Bend*
- *- Modulazione*
- *- Espressione*
- *- Velocity*

## **21-VIDEO n.21 Durata: 5'35''**

#### **- APPLE LOOP :**

- *- Importa Apple Loop nella sessione*
- *- Editing*
- *- Copia*
- *- Panoramica generale sugli apple loop e il loro utilizzo*

### **22-VIDEO n.22 Durata: 7'19''**

#### **- AUTOMAZIONE :**

- *- Cos'è e come funziona*
- *- Funzione "Mostra Automazione"*
- *- Dissolvenza in chiusura*
- *- Elimina tutte le automazioni sulla traccia selezionata*
- *- Sposta automazioni con regioni*

#### **23-VIDEO n.23 Durata: 3'38''**

### **- SAMPLE EDITOR PARTE 1:**

- *- Come modificare una traccia audio*
- *- Funzioni per "regione" e per "traccia"*
- *- Correzione tono: il transpose*
- *- Limita alla tonalità*

#### **24-VIDEO n.24 Durata: 4'38''**

#### *-* **SAMPLE EDITOR PARTE 2:**

*- Flex Mode*

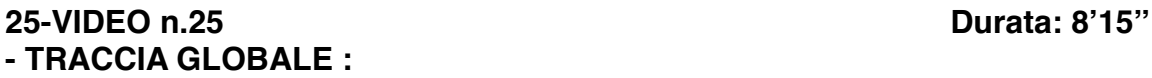

- *- Nascondi/Mostra Traccia Arrangiamento*
- *- Nascondi/Mostra Traccia Filmato*
- *- Nascondi/Mostra Traccia Trasposizione*
- *- Nascondi/Mostra Ritmo*

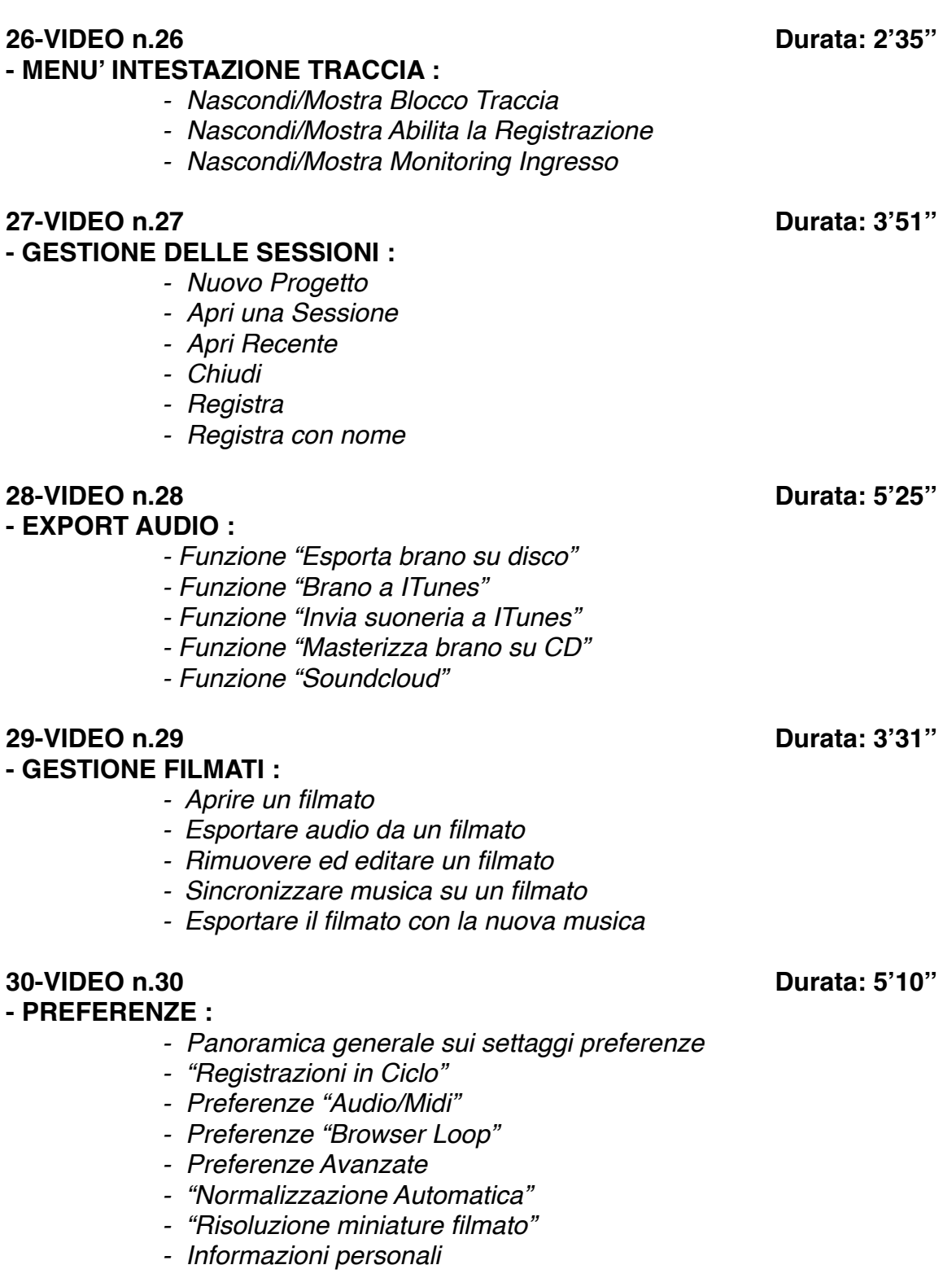

*- Nascondi/Mostra Traccia Master*

# **SEZIONE 2: COME ARRANGIARE UN BRANO DALL'INIZIO ALLA FINE**

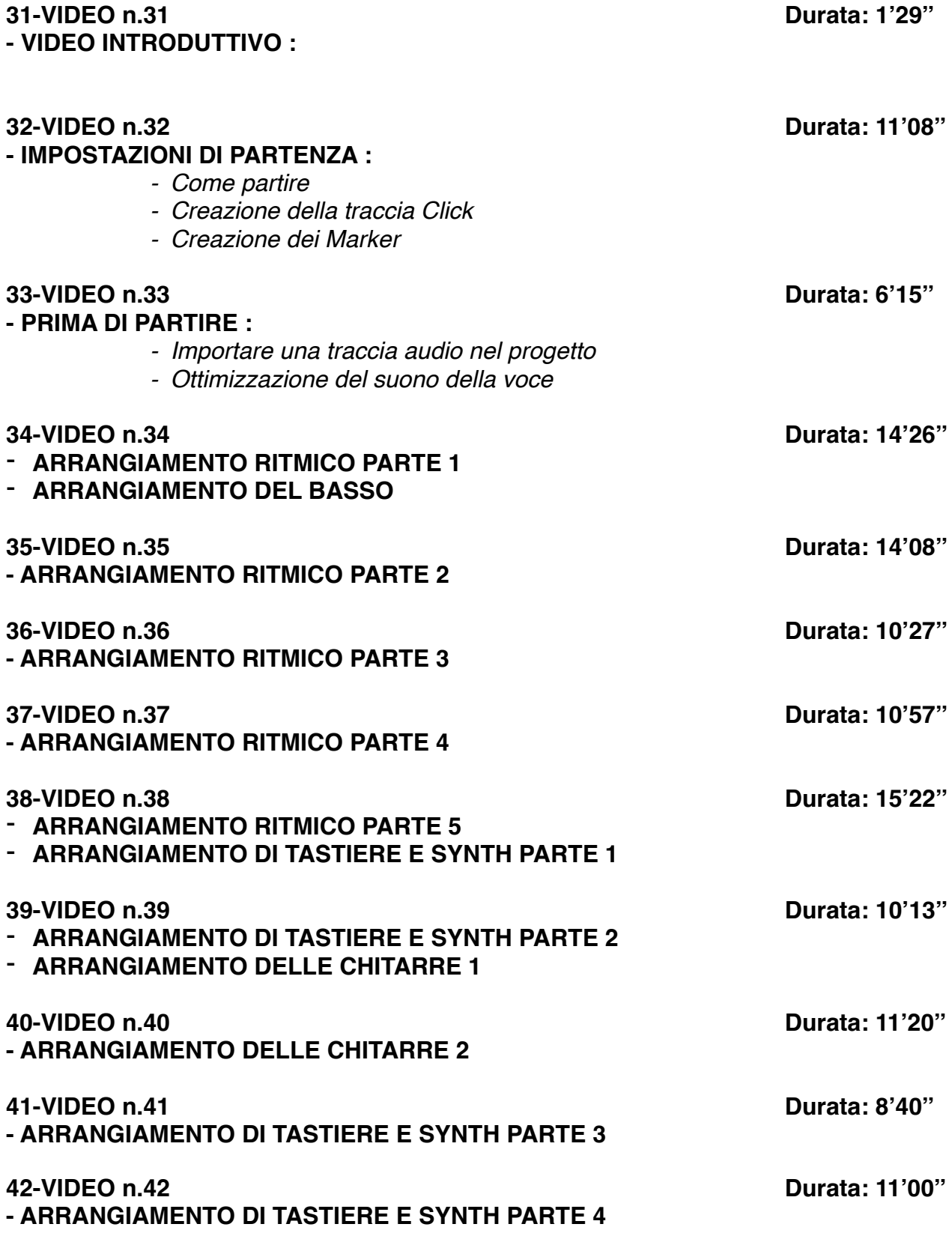

# **SEZIONE 3: EXTRA**

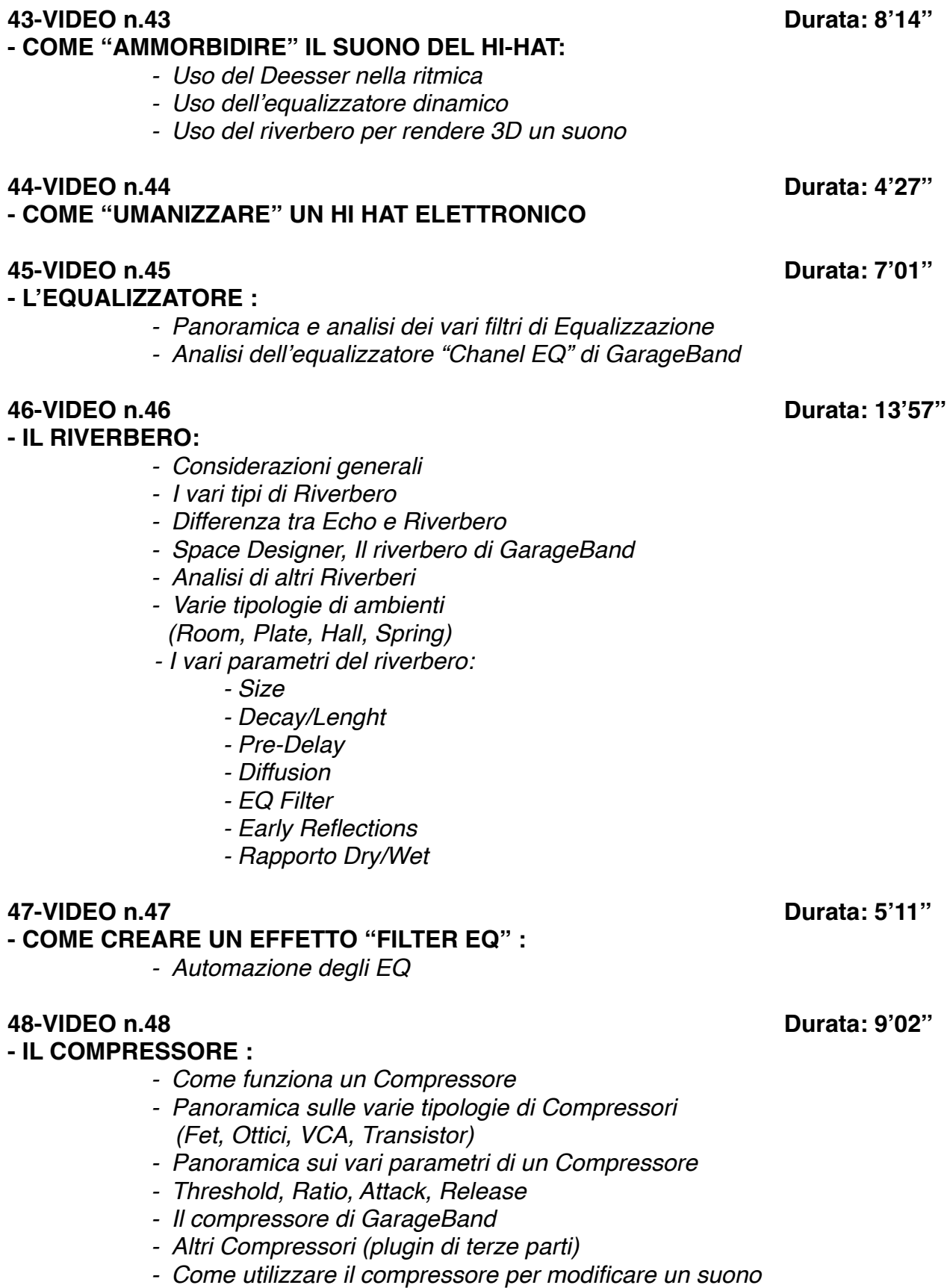

## **- IL DELAY:** *- Panoramica sul Delay - Stereo Delay - Il Delay di GarageBand - Analisi dei vari parametri: - Time - Feedback - Dry/Wet - EQ Filter* **50-VIDEO n.50 Durata: 4'49'' - LA COMPRESSIONE PARALLELA :** *- Come rendere un suono più corposo e percussivo*  **51-VIDEO n.51 Durata: 6'49'' - USO DEL DEESSER SULLA VOCE E NON SOLO 52-VIDEO n.52 Durata: 7'58'' - COME DISTORCERE LA VOCE IN UN BRANO**

**49-VIDEO n.49 Durata: 5'41''**